# **Smartphone applications for Strasbourg transportation**

## **Strastram (IOS and Androïd)**

#### **Application for timetable, route and map of buses and tramway in Strasbourg :**

You can select the closest station on map (« Stations les plus proches (Carte) ») or by name list (« Stations les plus proches (Liste))

If you know the station you need, just make a research of it. Then you will have information about the next departure of buses and tramways.

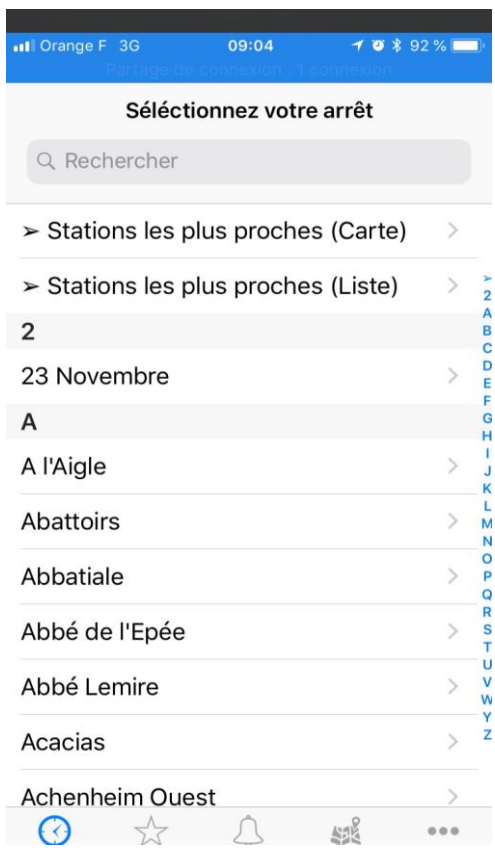

For instance, if you search for the « Rotonde » station, you have information on bus lines 17 and 19 (pink lines), and the waiting time for the next departure towards the indicated direction (Line 17 - Direction Mittelhausbergen Mittelberg - 7 minutes) (Line 19 : direction Cronenbourg Arago - 4 minutes)

- on tramway A (in red less than 1 minute for direction Graffenstaden / 2 minutes for the direction Parc des Sports)
- on tramway D (in green with the 3 directions and waiting time before the next departure).

If you select one of these lines, you get information of the timetable of next stops.

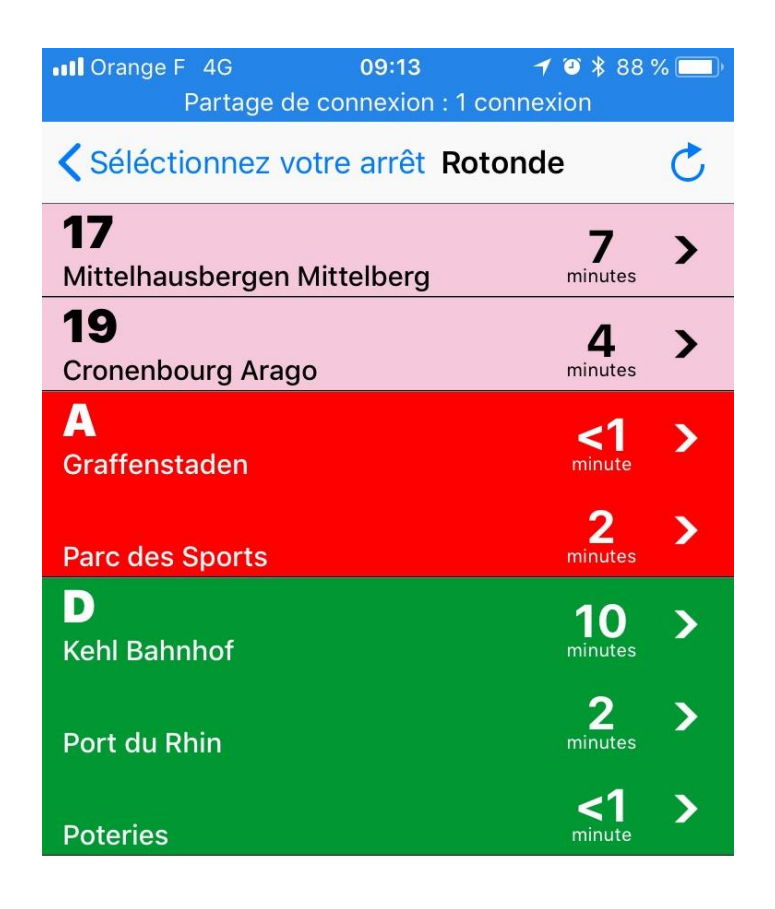

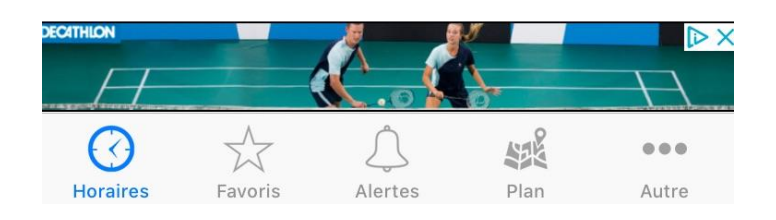

## **CTS (IOS and Androïd)**

### **Application for timetable, route and map of tramway and buses :**

You can select a route '« itinéraire »), or detail of bus line (« Lignes ») or timetables (« Horaires »)

For instance, click on « A proximité », the application will locate you and propose you the different bus stops close on the map. Choose one and you get with all timetable information for each bus line at the chosen station. Then, you can choose your way (« Calculer un itinéraire »).

For instance for the closest bus stop nearby the lab is **Haldenbourg**.

Then you may come to the lab using the tramway A direction to Rotonde (from downtown) and then take the bus **line 19** direction **Cronenbourg Arago.** And then s**top at**

#### **the station Haldenbourg.**

Another and fast alternative to come to the lab is to use the **bus line G**. It is a « fast » bus from the **railway station** (~7 minutes from railway station to the station nearby the lab).

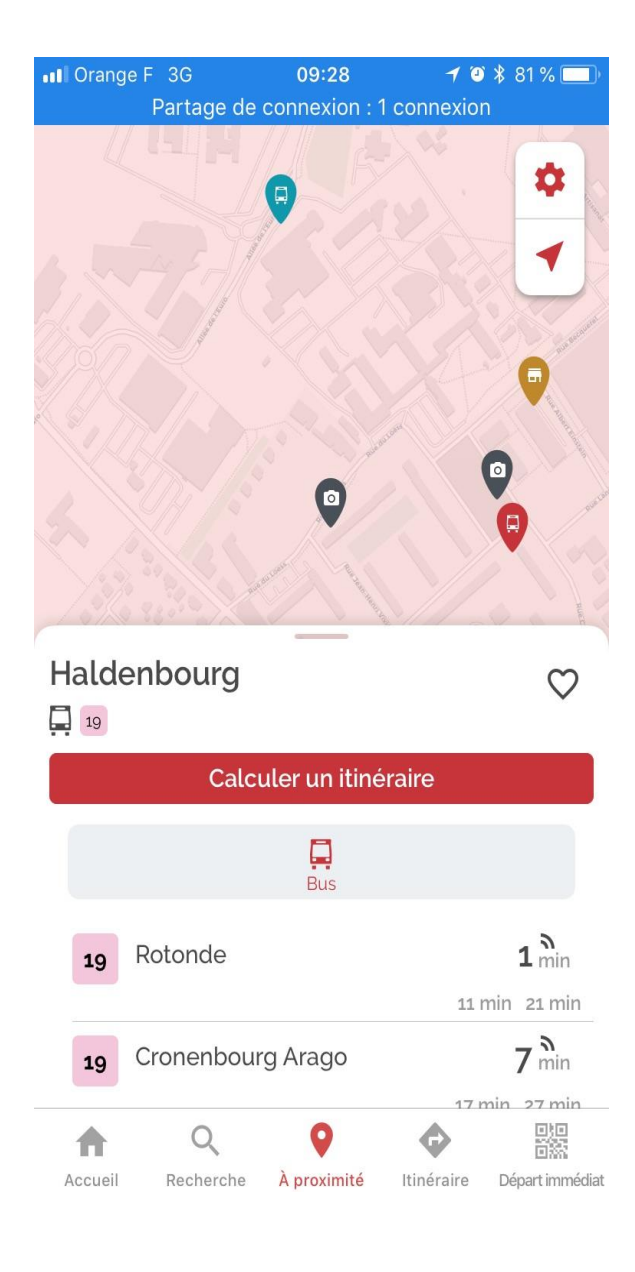